## **Commissions Accounting and Auditing**

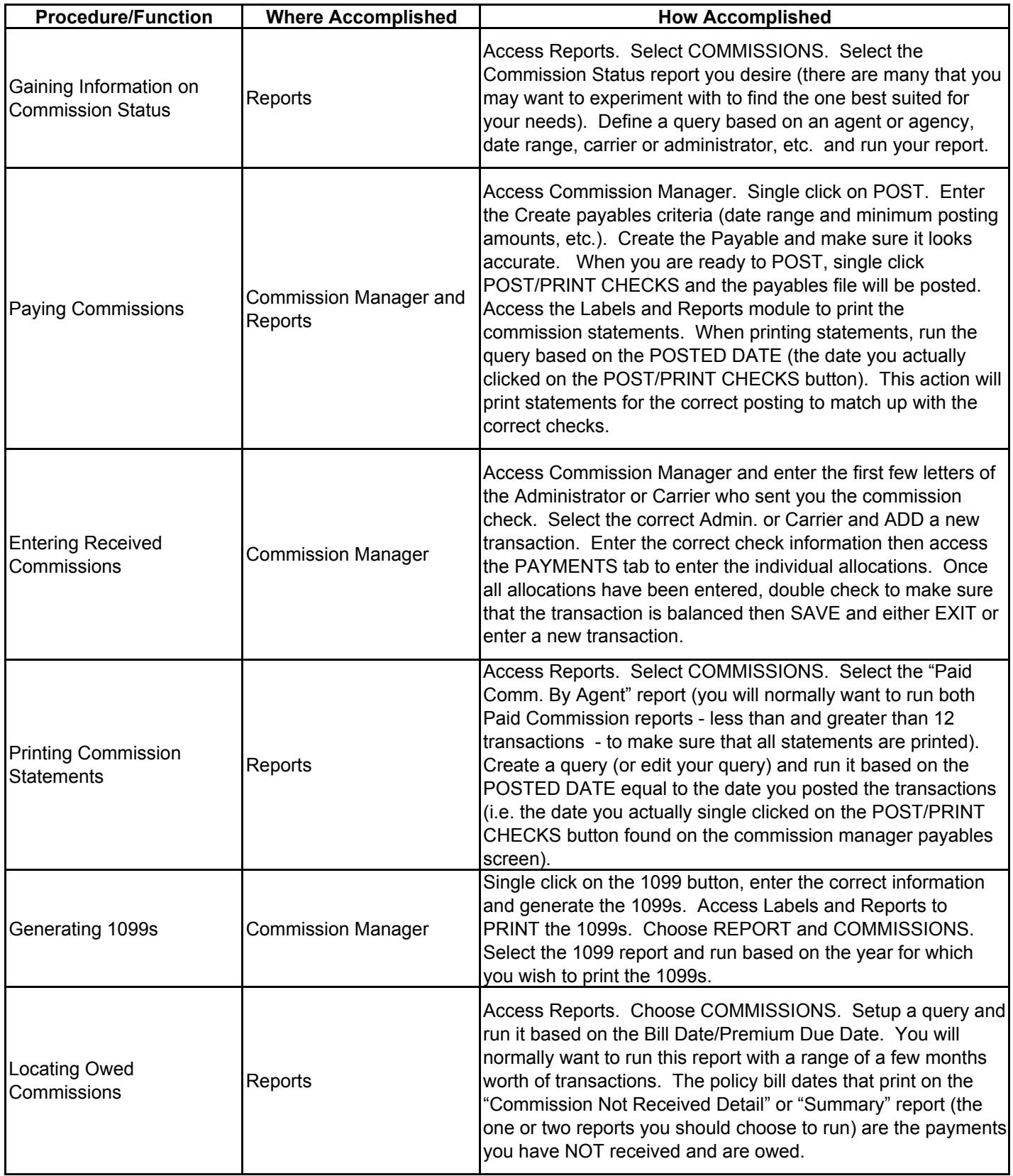